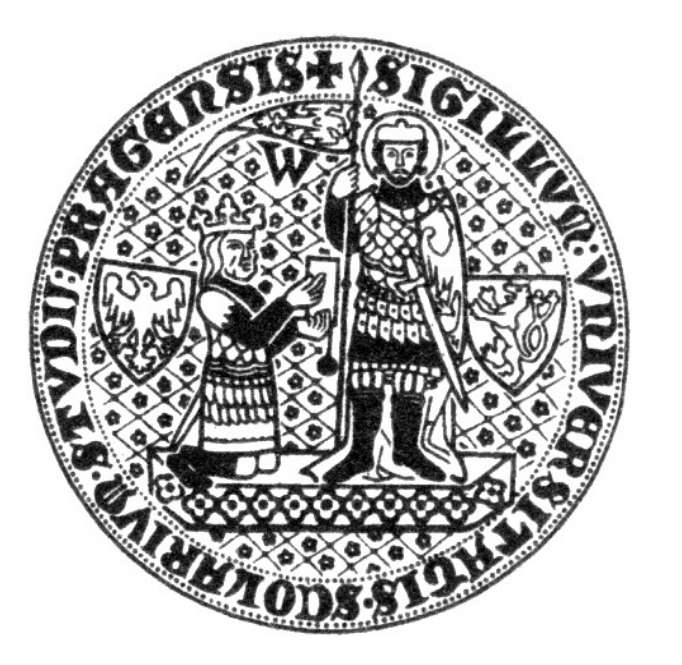

# Trojrozměrné rekonstrukce ve výuce embryologie

Zbyněk Tonar, Lukáš Nedorost, Jitka Kočová

Ústav histologie a embryologie Lékařské fakulty UK v Plzni zbynek.tonar@lfp.cuni.cz

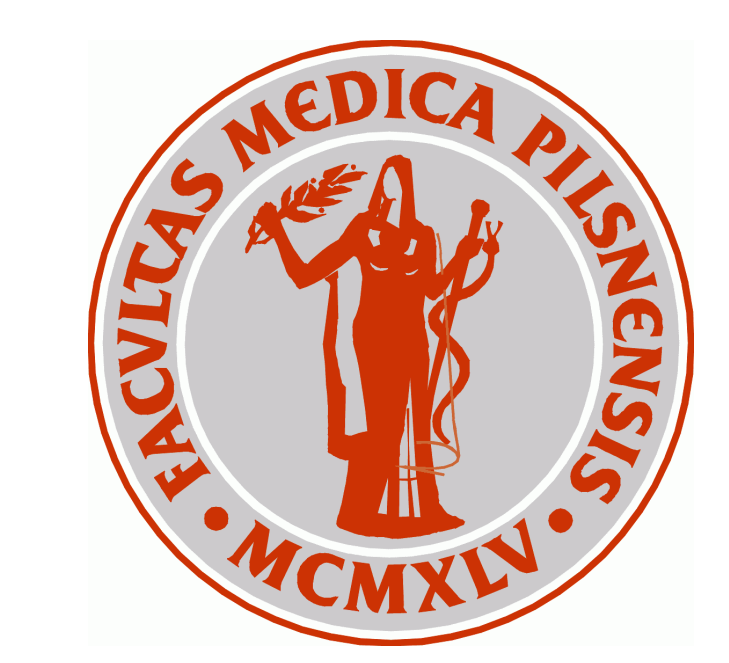

## Úvod

Ve výuce morfologických oborů je běžné používání trojrozměrných počítačových rekonstrukcí, v humánní anatomii založené zejména na projektu Visible Human Male/Female (National Institute of Health, Bethesda, MD, USA). Pro potřeby výuky embryologie jsou k dispozici některé komerční produkty s 3-D rekonstrukcemi člověka, myši apod., jejich širšímu použití ve výuce (včetně studenty často požadovaného zveřejnění na lokální počítačové síti) však často brání licenční podmínky či cena. Odpovídající demonstrace trojrozměrných vztahů byť jen vybraných ontogenetických stadií je ve výuce tohoto předmětu dosud skrovná.

Cílem práce bylo osvojit si techniku trojrozměrných rekonstrukcí vycházejících ze sérií řezů vybranými zárodky a plody tak, aby výsledkem byly didakticky použitelné počítačové modely s dostatečným prostorovým rozlišením.

8. Rekonstruované objekty exportujeme do formátu VRML, který lze prohlížet volně dostupnými programy, např. SIM VRMLview, Model Press Reader, respektive i internetovými prohlížeči po nainstalování pluginů Cortona VRML Client.

## Ukázky výsledků

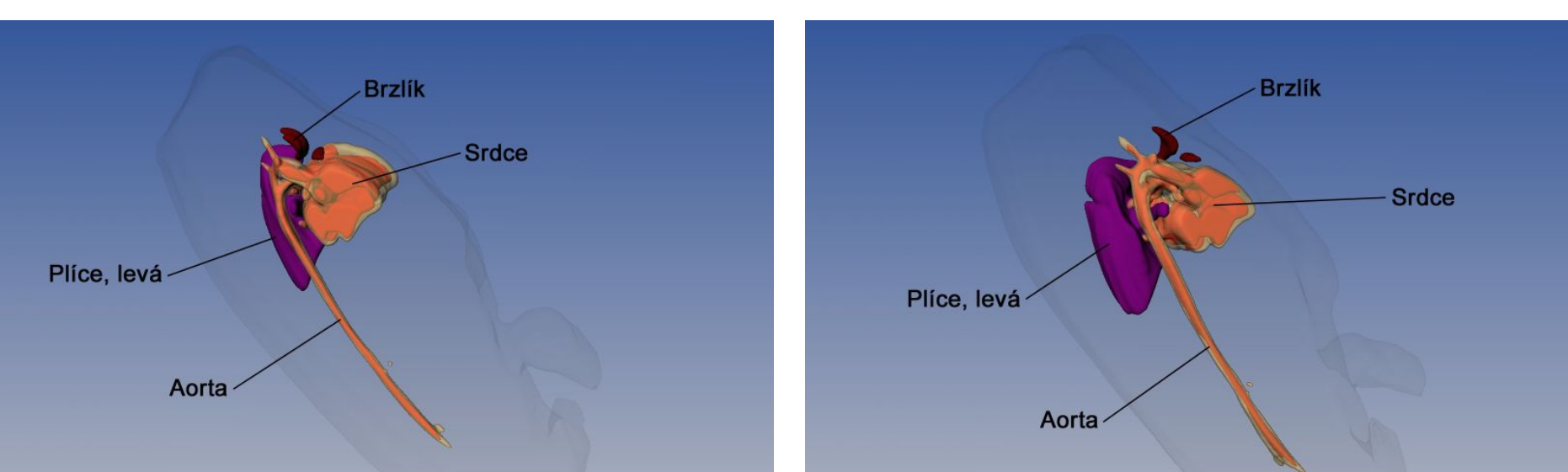

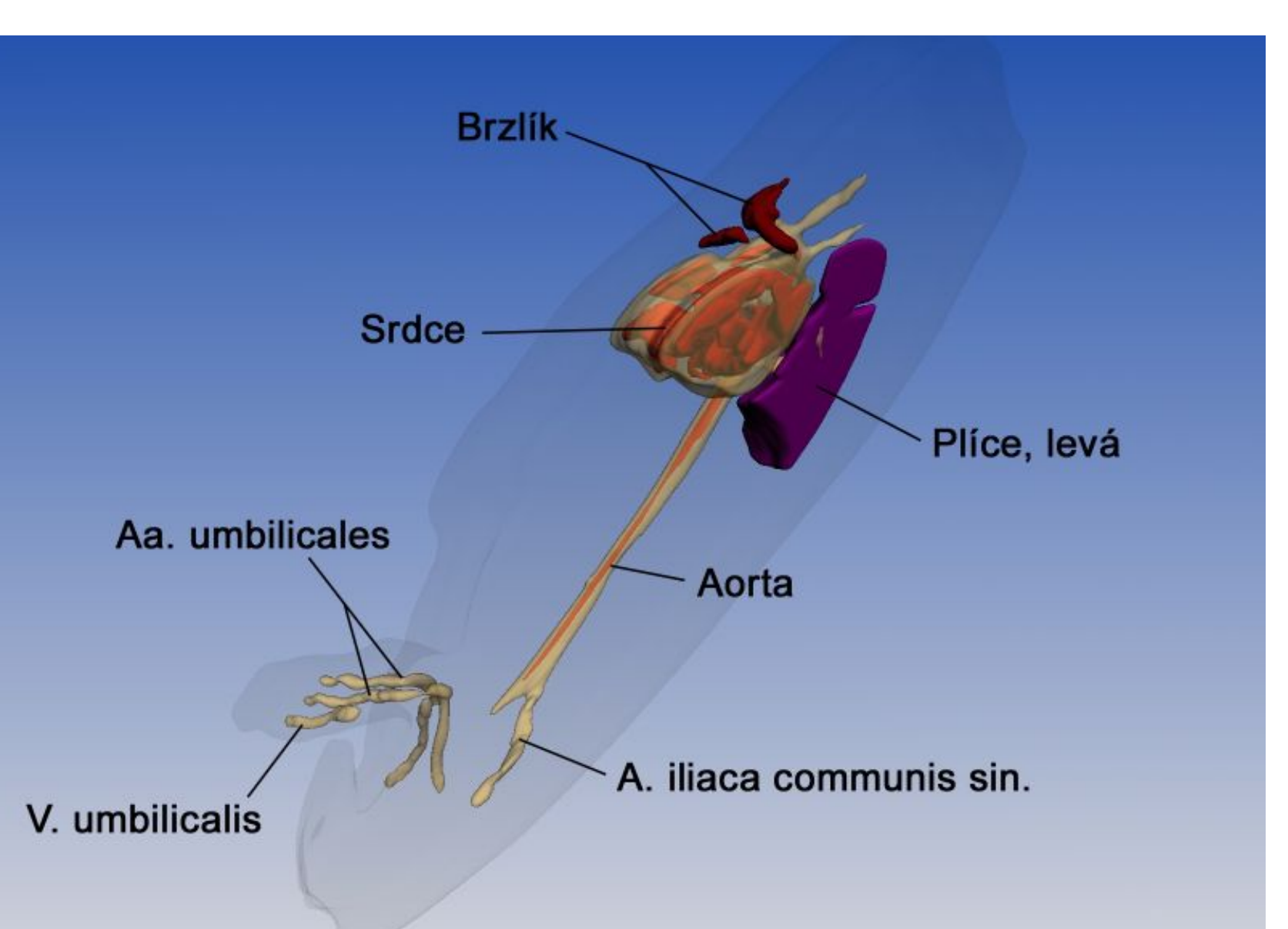

### Postup rekonstrukce

1. Sériové řezy zárodky a plody často svou velikostí přesahují možnosti mikrofotografie. Mohou být proto naskenovány (Obr. 1) – vhodným rozlišením může být např. 1200 dpi.

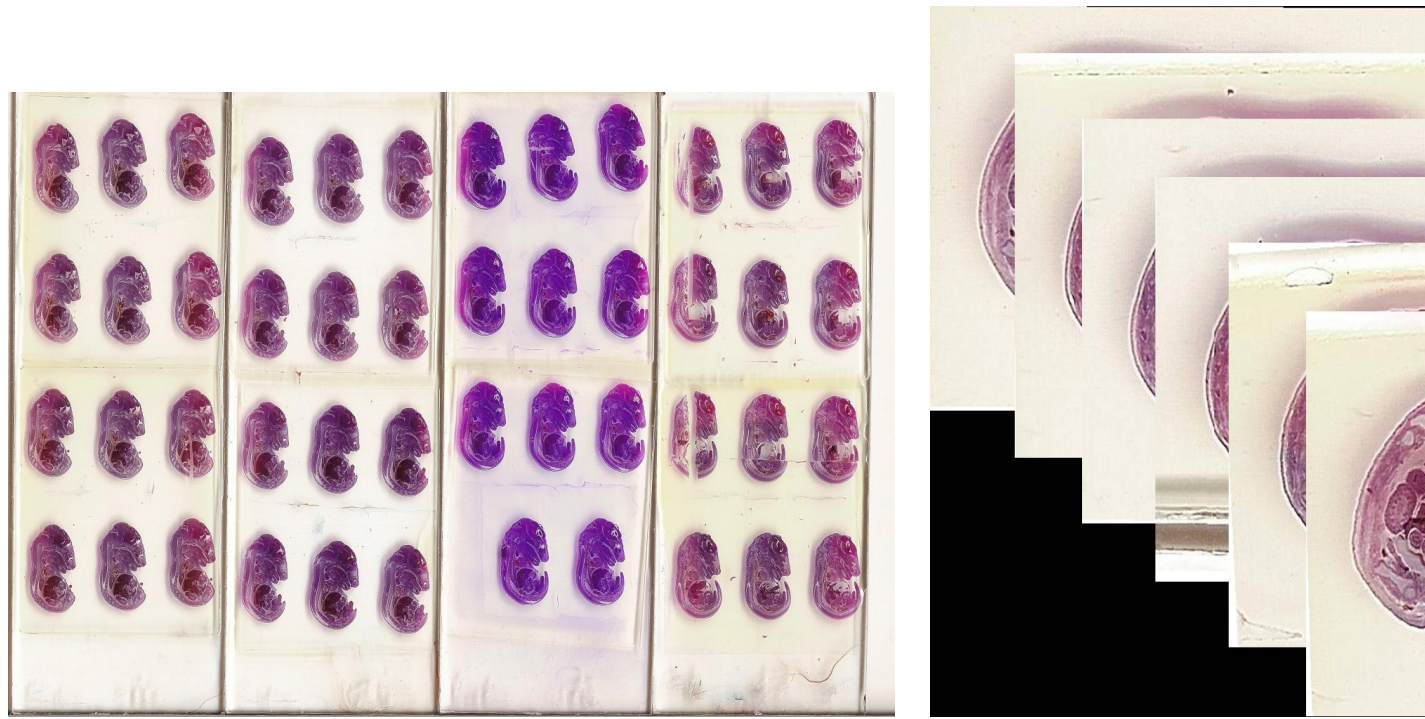

- 2. Pro rychlou separaci jednotlivých řezů ze série sklíček můžeme s výhodou použít kombinaci posouvání výběru o konstantní velikosti a automatizovaného snímání obrazovky pomocí volně dostupných programů Irfan View (Irfan Skiljan) a WinGrab (Per Skjerpe, Stavanger, Norsko). Výsledkem je neregistrovaná série (Obr. 2).
- 3. Hlavní přípravnou fází je registrace obrazů, tj. snaha o restituci řezů do stavu před rozkrájením. Při delších sériích se nevyhneme manuálním korekcím (translace, rotace), např. v programu ImagReg1 (Jiří Janáček, FÚ AVČR v Praze). Metody elastické registrace mohou vyrovnat deformace vzniklé krájením řezů, u dlouhých sérií však zpravidla nejsou použitelné. Optimální překryv mezi sousedními řezy zpravidla vynikne v negativu (Obr. 3).

 $žena, TK = 58mm$ žena, TK = 58mm

Obr. 6: Sagitální řez rekonstrukcí plodu ženského pohlaví (58 mm TK) sestávající z 200 řezů.

**Obr. 7:** Dtto, též Obr. 6–19.

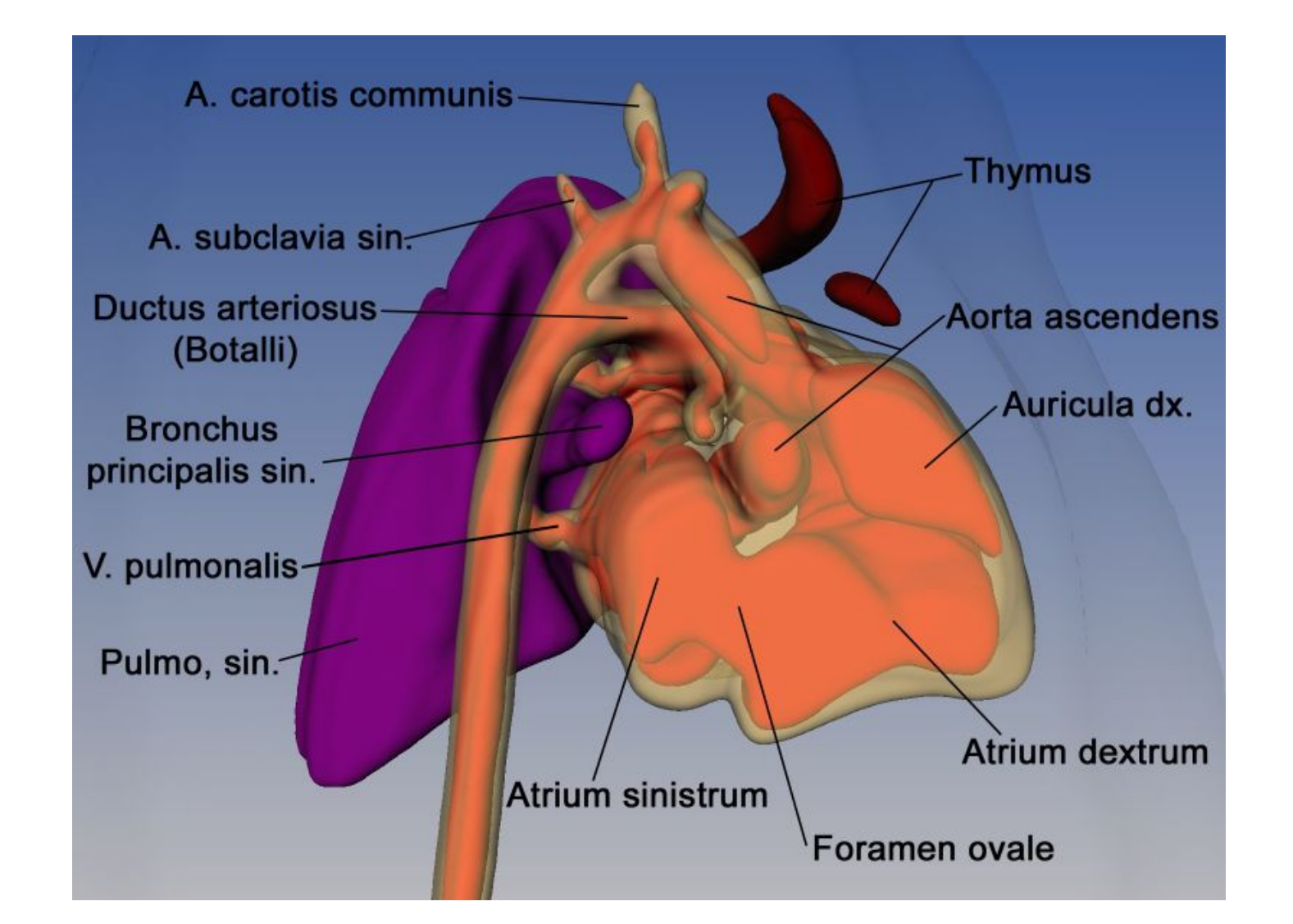

Obr. 8: Rekonstrukce srdečních oddílů plodu TK 58 mm.

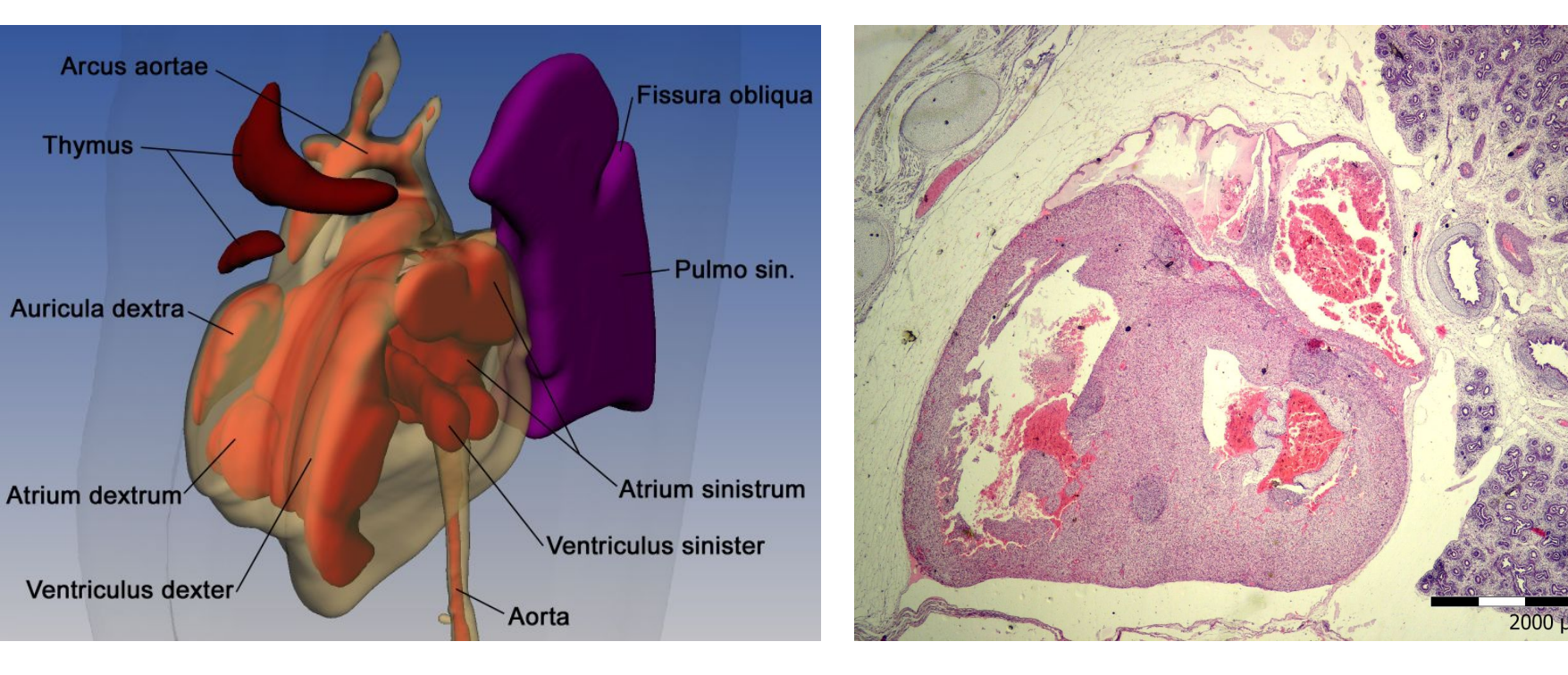

 $\text{\textsf{zena}}$ , TK = 58mm

Obr. 19: Celkový pohled na rekonstrukci plodu ženského pohlaví, 58 mm.

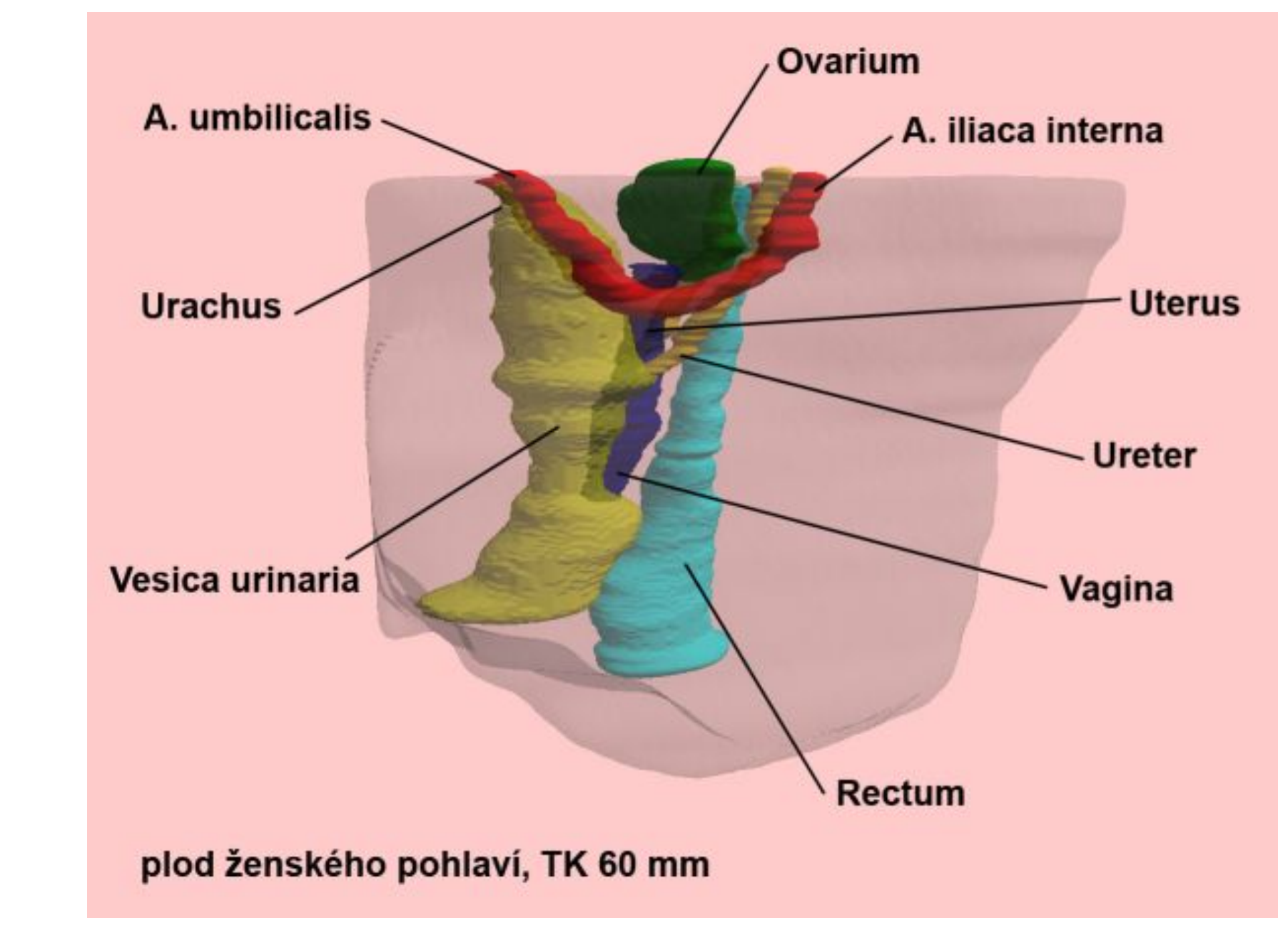

Obr. 20: Laterální pohled na rekonstrukcí pánve plodu ženského pohlaví (58 mm TK) založenou na 762 řezech.

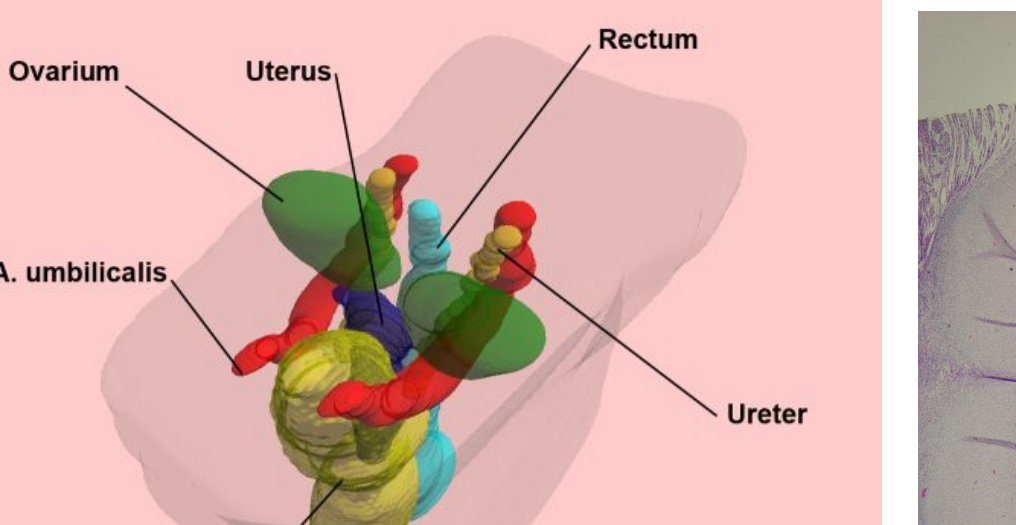

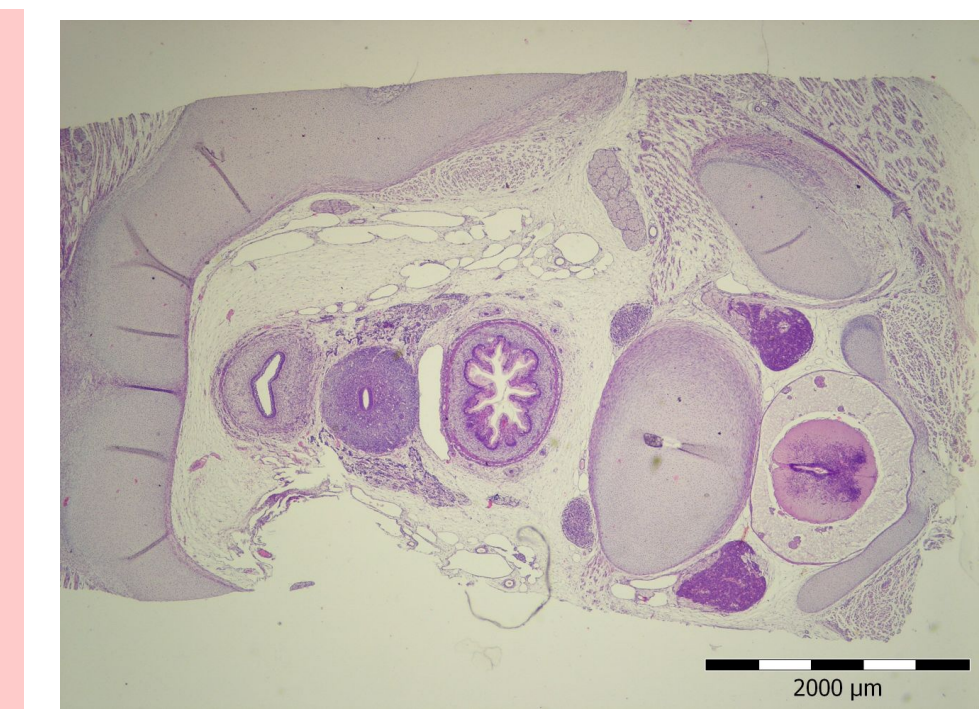

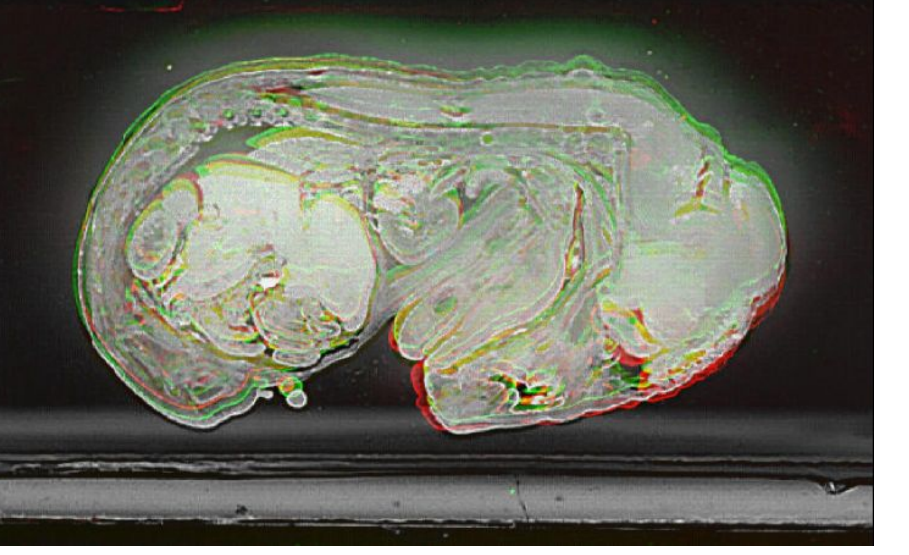

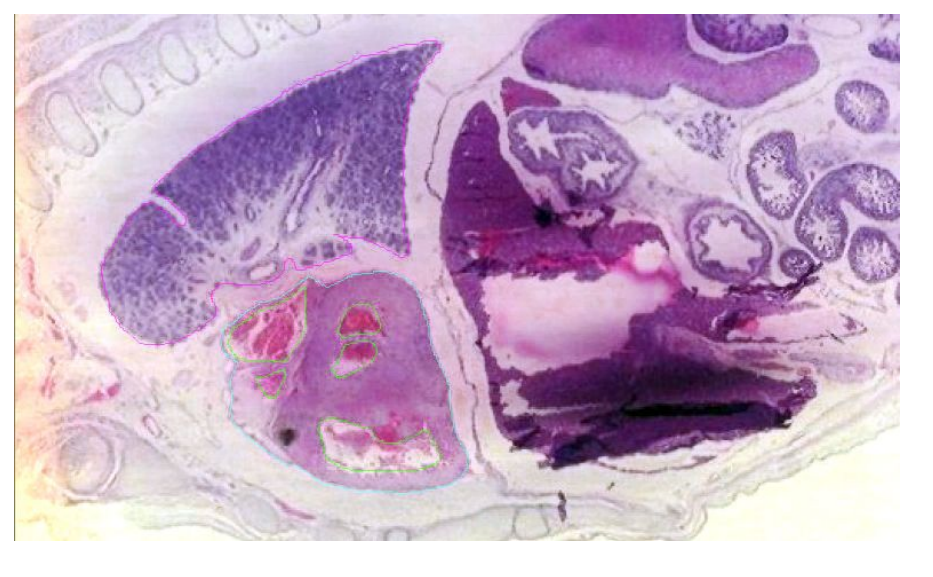

Obr. 3: Do úrovně aktuálního řezu (bíle) se promítá i řez předchozí (zeleně) a následující (červeně).

Obr. 4: Ukázka segmentace plic, povrchu srdce a srdečních oddílů.

- 4. V registrovaných obrazech pak segmentujeme oblasti našeho zájmu (kontury těla či orgánů), např. programem Ellipse3D (ViDiTo, Košice, Slovensko). Volíme mezi poloautomatickými nástroji (princip prahování, watershed, LiveWire apod.) či manuálním obkreslováním grafickým tabletem. Řezy nepoužitelné pro rekonstrukci (roztržené, deformované, neúplné) ponecháme v sérii a při segmentaci je přeskočíme a interpolujeme. Jednotlivé kontury patřící k danému orgánu sdružujeme jako objekty určité třídy (Obr. 4).
- 5. Pro orientaci mezi objekty a hledání chyb můžeme před vlastní rekonstrukcí zviditelnit kontury ve 3D (Obr. 5).

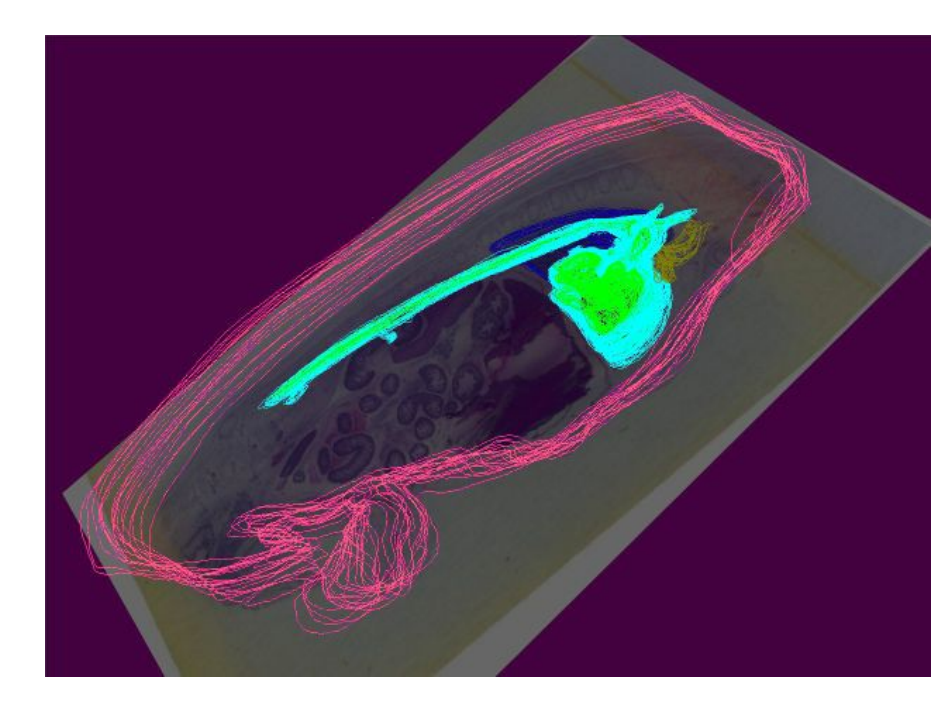

Obr. 5: Obrazy jednotlivých řezů

Obr. 11: Žena 58 mm TK, rekonstrukce

Foramen ova

Atrium dextrum

Ventriculus siniste

Obr. 9: Dtto. **Obr. 10:** Mikrofotografie téhož plodu.

Auricula dextra

**Atrium dextrum** 

**Ventriculus de** 

subclavia sir

**Obr. 12: Dtto.** 

**Ventriculus sinister** 

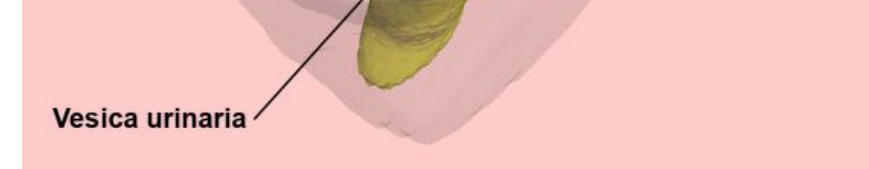

Obr. 22: Histologický transverzální řez.

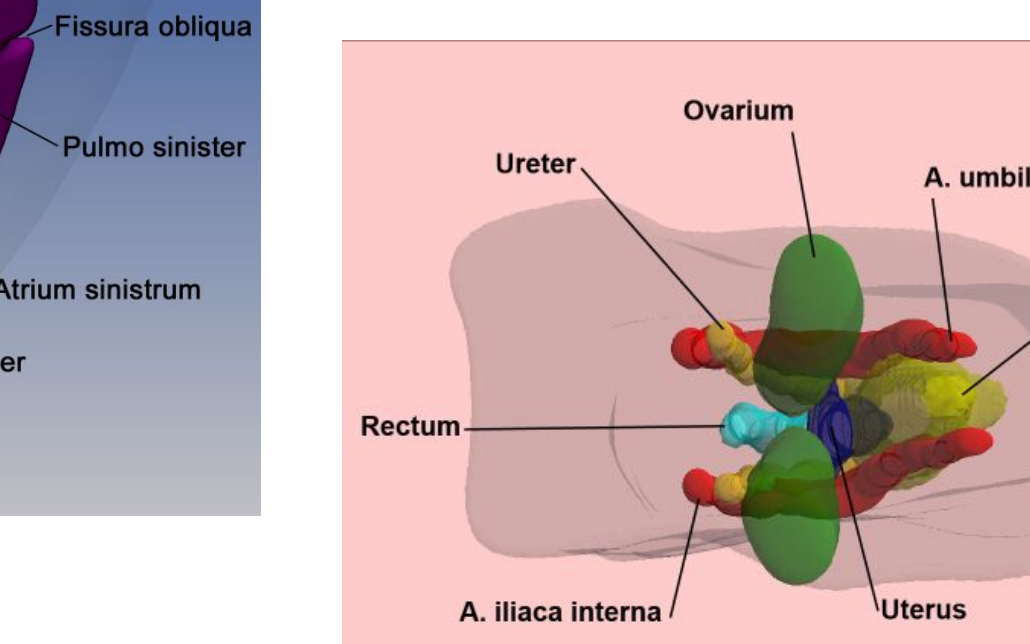

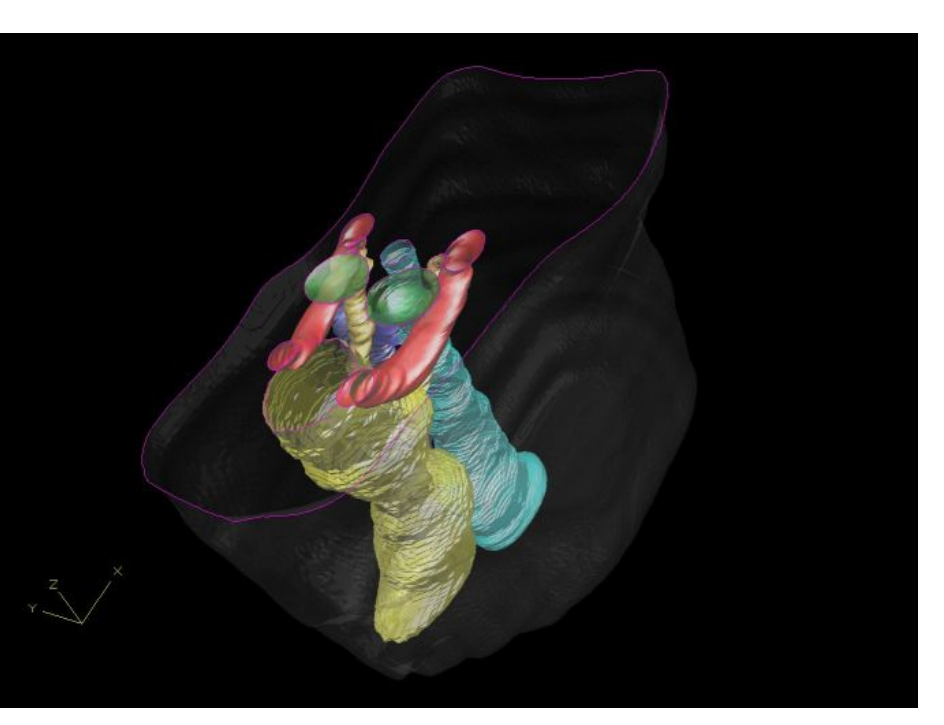

Obr. 23: Pohled kadálním směrem na rekonstrukci téhož plodu.

Obr. 24: Simulace axiálního řezu.

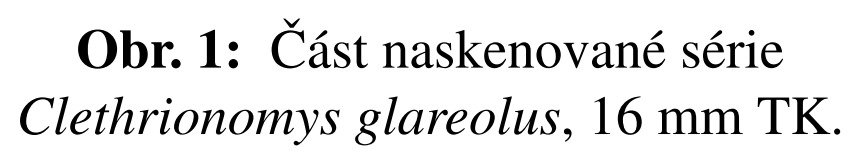

Obr. 2: Obrazy jednotlivých řezů separované ze sklíček a sdružené zpět do série.

> • Není nutné vždy rekonstruovat celé tělo zárodku/plodu. Kompromisem mezi kvalitou a pracností může být někdy rekonstrukce např. převážně jen pravé či levé poloviny těla (u sagitálních sérií) s přesahem na druhou stranu.

> $\bullet$  Navrhovaná technika rekonstrukcí ze sériových řezů je dosti pracná, má řadu úskalí (sesazování řezů v ose Z, odstranění vlivu artefaktů vzniklých krájením) a dosud skýtá prostor pro tvůrčí práci potřebnou k jejich překonávání.

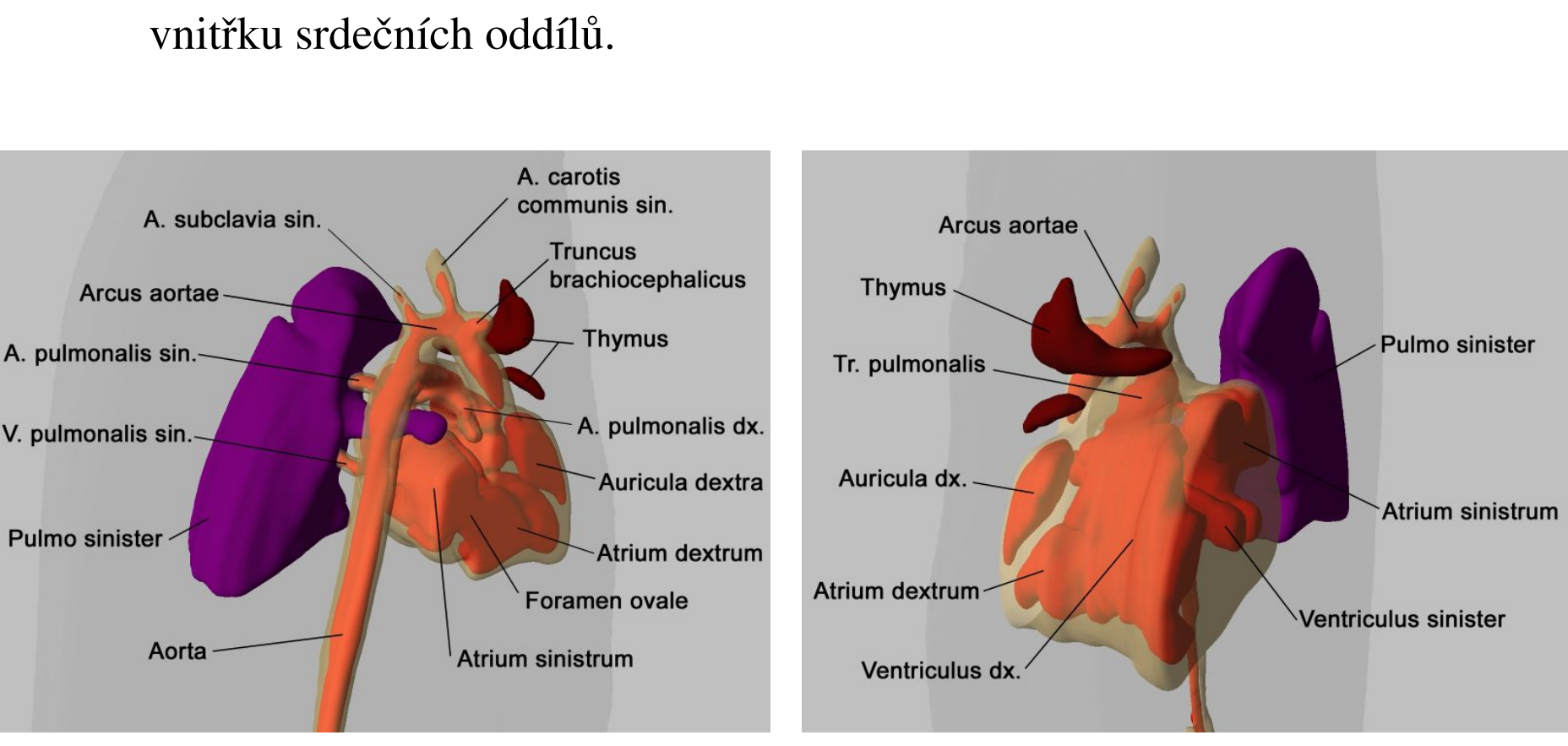

Obr. 13: Žena 58 mm TK, dorzolaterální pohled na sagitální řez.

Obr. 14: Ventrolaterální pohled.

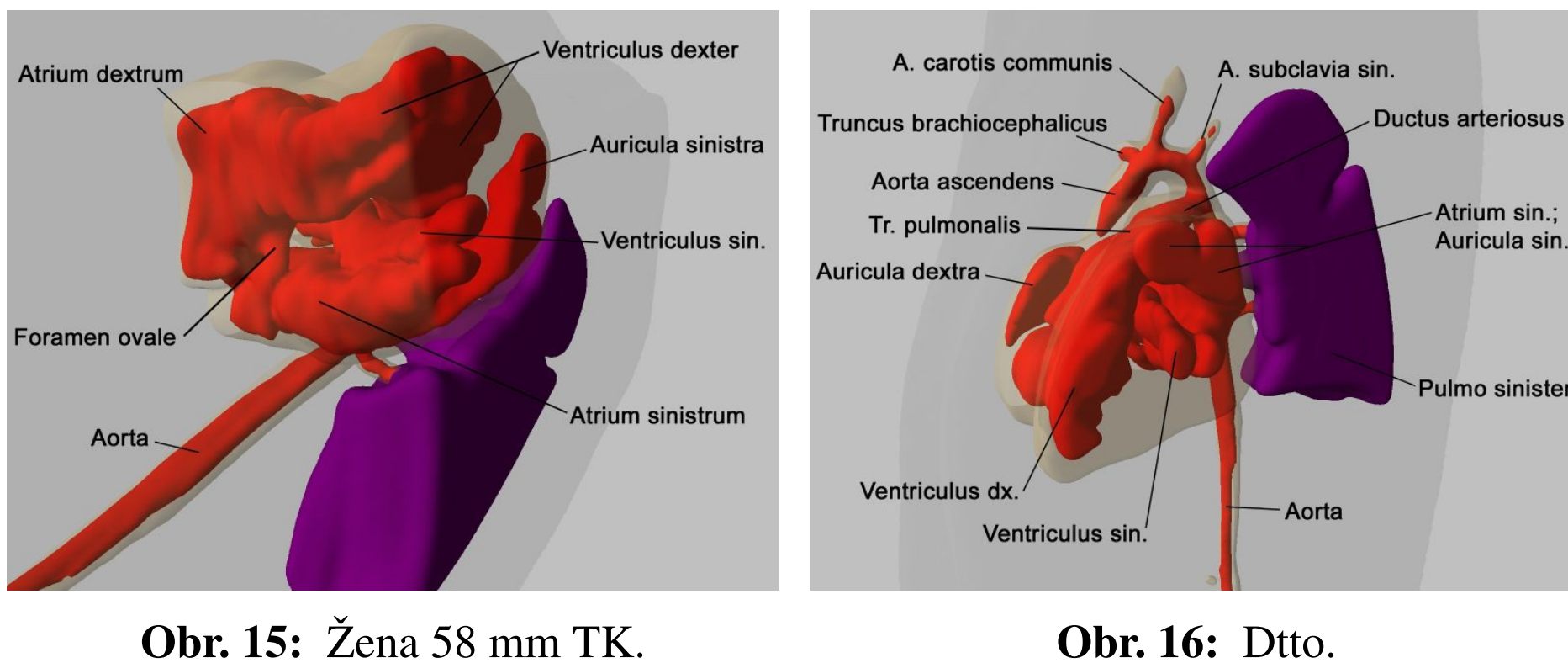

Obr. 21: Pohled směrem dorzokaudálním.

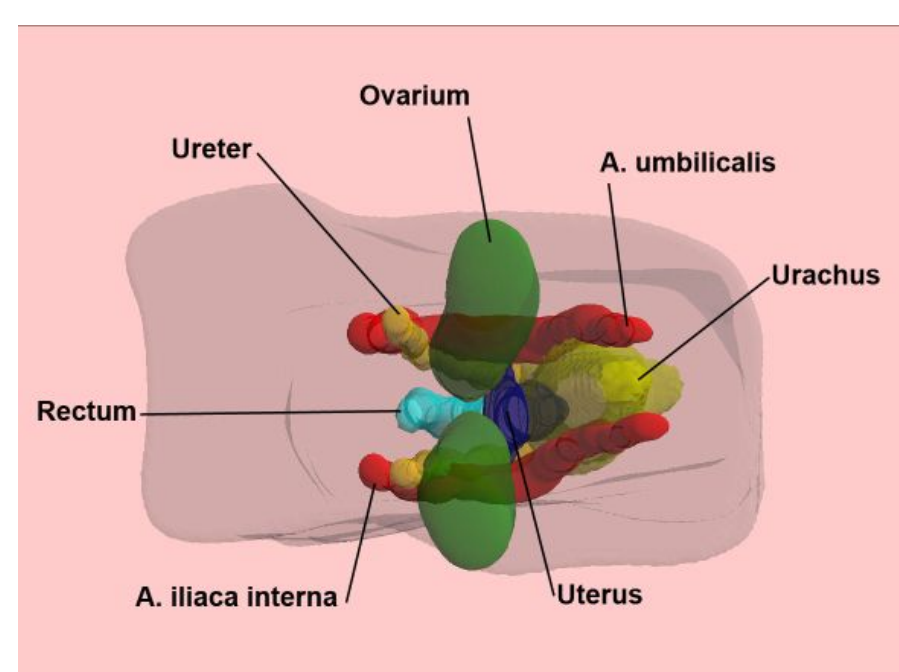

#### separované ze sklíček a sdružené zpět do série.

6. Rekonstrukci povrchu zobrazíme modulem Surface. V něm volíme pro každou třídu nastavení průhlednosti, stupně vyhlazení, barvu, intenzitní práh pro zobrazení, kvalitu (a tím i výpočetní náročnost) rekonstrukce (zvlášť pro XY a zvlášť pro Z) apod. V globálním nastavení můžeme provést řez objektem pomocí masky. Pokud požadujeme rekonstrukci jen některých rovin, vrátíme se zpět na sérii zdrojových obrázků s konturami a Processing Crop vymezíme požadované axiální roviny.

7. Modul Surface nejprve vytvoří volumetrický model objektů ze série kontur dané třídy. Pak pro zobrazení vytváří model povrchu těchto objektů tím, ze v sérii obrazku detekuje tzv. isosurface, což je povrch vytvářený při renderingu spojením série 2-D kontur. Je možné nastavit citlivost propojení těchto kontur, což je užitčné např. pokud máme u různých orgánů různé odstupy mezi sousedními konturami (u orgánů s menší nepravidelností nebývá nutné segmentovat kontury v každé rovině).

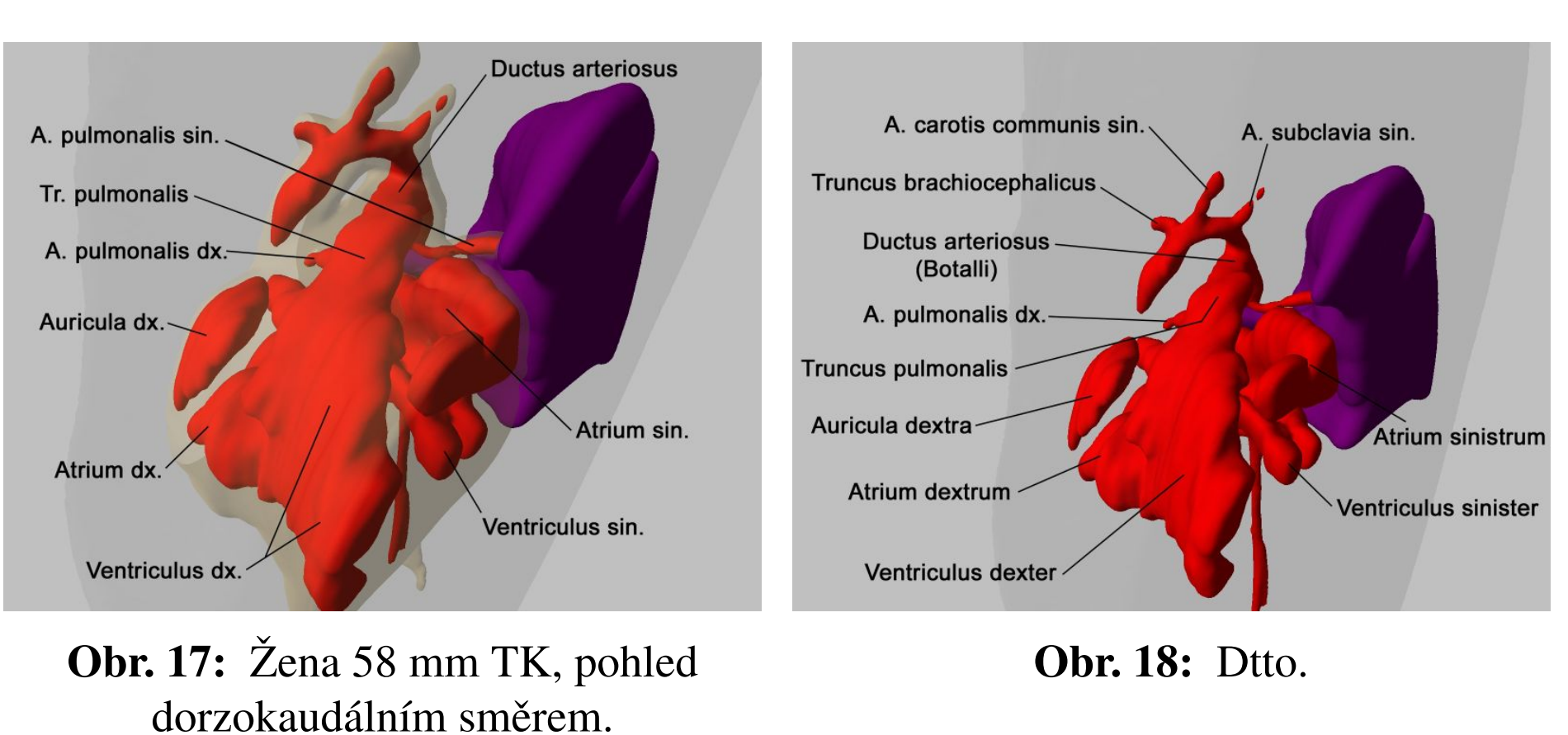

• Demonstrovaný postup využívá v maximální možné míře volně dostupný software. Pro segmentaci a rendering byl použit komerčně dostupný program a PC parametrů běžné pracovní stanice.

#### Závěr

Výsledky těchto a dalších rekonstrukcí budou studentům i odborné veřejnosti přístupné na webových stránkách pracoviště na http://www.lfp.cuni.cz/ histologie v sekci,, Výuka" nejpozději v prosinci 2006.

#### Poděkování:

Studie byla podpořena grantem FRVŠ G3/893 2006.

<sup>†</sup>Address: Department of Histology and Embryology, Faculty of Medicine in Pilsen, Charles University in Prague Karlovarská 48, 301 66 Pilsen, Czech Republic, http://www.lfp.cuni.cz/histologie

Diskuse